# SOFTWARE **And Jone**

*Come risposta all'articolo pubblicato sul numero* 93 *di* MC *(<<FuturoRemoto: un viaggio fra scienza, fantascienza ...* e *frattali») ho ricevuto alcuni lavori estremamente interessanti ed alcuni messaggi incoraggianti, sulla nostra appendice telematica, che mi hanno spinto* a *trattare lo stesso argomento in maniera più tecnica ed approfondita.*

*Per questo* è *stato fondamentale rapporto dell'amico Andrea Marcelli di Pisa il quale mi ha fatto pervenire in redazione un suo lavoro implementato su Amiga: un ambiente per la creazione di frattali non deterministici, insieme ad alcuni appunti che, rivisti ed ampliati, hanno fatto da base* a *questo articolo*

### *RandomLand + Landscape: la* Genesi

#### *di Gaetano Di Stasio*

Spesso il termine frattale, erroneamente, viene messo in relazione solo con le bellissime immagini degli insiemi di Mandelbrot, che tutti conoscono grazie all'enorme attenzione che la letteratura ha posto su essi. In realtà, la Geometria Frattale è un'area di interessi assai più vasta: in parole povere si può assegnare l'aggettivo frattale ad ogni oggetto che per quanto venga «ingranditO», nel senso di «osservato più da vicino», presenti una struttura di aspetto simile a quella dell'intero oggetto.

Modelli di questo tipo si possono ottenere, come noto, con formule ricorsive; si tratta in pratica di utilizzare un metodo che permetta di calcolare nuovi valori sulla base dei vecchi: detto x<O> il valore iniziale ed F(x) una funzione, i valori successivi si ottengono dalla formula generale  $x < N > F(x < N-1)$  (ovvero  $x < 1 > = F(x < 0)$ ,  $x < 2 > = F$  $(x<1>), ...$ ).

Ovviamente i risultati, non sempre esaltanti, sono solo funzioni del/i valore/i iniziale/i: l'unico sistema per movimentare le cose è quello di provocare delle perturbazioni aggiungendo un po' di casualità, fattore che differenzia i frattali random, di cui ci stiamo per occupare, dai deterministici, proposti ad esempio

*Chi vuole entrare in possesso di "RandomLand» può acquistare il dischetto presso la redazione al prezzo di L. 15.000. Le istruzioni per l'acquisto e l'elenco degli altri programmi disponibili sono* a pag. 263.

dall'ormai mitico FRACTINT.

L'attenzione si è subito rivolta verso la generazione di superfici con caratteristiche frattali, in quanto queste offrono oggettivamente il più alto rapporto fra la spettacolarità dei risultati e la semplicità di calcolo: in effetti con opportune tecniche, facilmente implementabili anche su home computer, si possono ottenere paesaggi simil-terrestri (catene montuose, arcipelaghi, ecc.) dalla bellezza disarmante, permettendo inoltre di riprodurre e studiare «oggetti naturali» (nuvole, fiori, alberi, fulmini, galassie) tutti rigorosamente frattali, senza dover ricorrere a drastiche semplificazioni.

#### *Caso bidimensionale*

*Listato l*

Già sull'articolo apparso nel numero 93 di MC ho introdotto un algoritmo ricorsivo che tracciava la sezione di una montagna frattale o il profilo di una costa basandosi sul seguente metodo: «Si consideri il punto di mezzo fra due punti consecutivi di ascissa 0 e A, e si assegni a questo un'altezza pari al valore medio delle altezze dei due punti più una quantità random compresa fra + L/2 e - L/2 (con L=A)). Ripetendo N volte tale procedimento si ottiene un totale di *'I* (N+ 1)

punti, distanti fra loro A/Z N unità. Tale procedimento può essere implementato in pratica utilizzando, come struttura dati, un vettore  $H(.)$  di  $2(N+1)$  elementi in cui immagazzinare i valori delle altezze dei punti (vedi listato 1).

Per eliminare le eccessive irregolarità del profilo si può utilizzare una routine di «SMOOTHING», di «arrotondamento», per addolcire le differenze di altezze fra punti adiacenti. Ad esempio: «Si considerino due punti consecutivi x1, x3 e si assegni al punto x2 (compreso fra i due) una altezza pari al valore medio delle altezze di xl e x3» (per quanto semplice possa sembrare i risultati che si ottengono sono più che soddisfacenti).

Importante ai fini del risultato finale è la filosofia con cui vengono calcolate le altezze: infatti punti vicini con altezze assai diverse danno luogo a profili assai frastagliati ed innaturali (a prescindere da ogni routine di smoothing implementata), mentre nel caso di altezze poco variate si ottengono ovviamente profili molto piatti.

L'ottimo sarebbe poter regolare a piacere e magari dinamicamente il «grado di variabilità» delle altezze (strettamente legato alla dimensione del frattale), ma questo comporterebbe un notevole appesantimento dei calcoli con conseguente abbassamento delle performance; è quindi preferibile assegnare le altezze utilizzando i numeri pseudo casuali (in Basic tramite la funzione RND).

In effetti un certo controllo sul «grado di variabilità» lo si può ottenere modificando la relazione che dà il campo di variazione dei valori casuali, in modo da renderlo non più costante fra due passi successivi. Nell'algoritmo precedente ciò vuoi dire, ad esempio, dividere per

**Esempio** in PSEUDO-BASIC :  $DIM H(2-N)$  $F(K)=(RND^*2-1)*K$  $A=2^N$  $H(D)=0$  $H(2^N) = 0$ FOR  $I=0$  TO  $N-1$  $L=A/2^{-}I$ FOR X=0 TO A-L STEP L<br>HRIND=F(L/2) H"ED=(H(X)-+H(X~) )/2  $H(X+L/2)=HPED+FRND$ **NEXT X** NEXT I  $:$ da  $H(0)$  ad  $H(2^N)$ .  $:$ definizione *funzione* casuale  $:$  distanza fra i punti iniziali.  $:$  valore iniziale primo punto. **velare iniziele SoeCClrdo p..nto. :distanzB fra due pUnti all'I-esimo** passo. :valore casuale fra  $-\frac{1}{2}$ ,  $+\frac{1}{2}$ . **:valore medio altezze vecchi pUlti. :al tezzl!l n...ovo PLI1to.**

due l'intervallo di variazione ad ogni passo: se la quantità casuale è compresa fra -L e +L, al passo successivo questa risulta variabile fra  $-L/2 e + L/2$ (vedi listato 1).

Si può anche pensare di far variare i valori casuali nell'intervallo - L/S e + L/S, dove SZK con K scelto a piacere fra 0 e 1 (con valori prossimi a 0 si ottengono profili assai movimentati con un eccessivo numero di monti e valli, mentre per valori prossimi a 1 il paesaggio diventa assai più monotono); in ogni modo la presenza della routine di SMOOTHING è sempre utile, anche se per K prossimo ad 1 diventa sempre meno influente (ovviamente per K=1 si ricade nel caso precedente)

Il valore di K è strettamente legato alla dimensione del frattale, data approssimativamente da 2-K (in realtà le cose sono un po' più complesse); è comunque ovvio che valori di K minori di 0 o maggiori di 1 non hanno significato.

Nel caso in cui si voglia ovviare ad una eccessiva piattezza del risultato si può operare nel modo sequente: «Detto 2\*ALT l'intervallo di variazione massimo che si desidera avere fra un picco e una valle si cerchi il punto di altezza massima in valore assoluto, detto HMAX; si moltiplichi l'altezza di ogni punto per ALT/ HMAX», in questo modo tutti i punti risulteranno avere altezza compresa fra  $-ALT e + ALT$ ; in pratica, usando tale metodo, la superficie viene «stirata» in senso verticale in modo da rientrare nei limiti prefissati.

Per aumentare ulteriormente il grado di casualità del risultato è possibile assegnare ai due punti iniziali altezze diverse da 0, scelte casualmente ad esempio fra  $+A e - A$ 

Chiaramente il metodo di calcolo precedente non è l'unico utilizzabile, ma risulta probabilmente il più semplice, veloce e «didatticamente» il più valido. volto come è a proporre il concetto di frattale come «oggetto composto da strutture di uguale forma, ma diversa dimensione».

#### Da 2D a 3D

Chiaramente per realizzare dei paesaggi è necessario passare a tre dimensioni sviluppando opportunamente i concetti prima esposti; infatti in questo caso non si parte più da due punti, quindi da un segmento, ma da quattro punti disposti sui vertici di un quadrato di lato A (in effetti niente vieta di utilizzare un altro tipo di superficie come un triangolo equilatero: è comunque necessario che questa sia suddivisibile in figure simili).

Quindi, rielaborando il metodo utilizzato in due dimensioni, si giungerà al seguente algoritmo: «Si consideri un quadrato e si associ al suo punto di mezzo (punto di intersezione fra le diagonali) una altezza pari al valore medio delle altezze associate ai vertici del quadrato più una quantità random variabile fra +L/2 e -L/2 (inizialmente L=A lato del quadrato), quindi si associ al punto di mezzo di ogni lato una altezza pari al valore medio delle altezze associate ai vertici relativi a quel lato più una quantità random variabile fra +L/2 e -L/2». In pratica ad ogni passo si divide ogni quadrato in quattro nuovi quadrati ottenendo al primo passo cinque nuovi punti: ripetendo N volte il procedimento si ottiene un totale di  $2(N+1)*2(N+1)$ punti, ovvero (Z N)\*(Z N) quadrati di lato  $A/TN$ 

In questo caso il problema della realizzazione pratica si risolve con l'uso di una matrice bidimensionale H(...) e tre cicli così come implementato nel listato 2 (tutte le variabili sono di tipo intero in modo da velocizzare le operazioni).

È possibile comunque apportare una grossa semplificazione all'algoritmo prima evidenziato. Infatti, se consideriamo la griglia di figura 1, per il quadrato elementare di vertici H1, H2, H3, H4 (ma ciò vale indistintamente per tutti) basta calcolare il punto di mezzo dei lati H1, H4 e H1, H2 (segnati con un quadratino) perché gli altri due vengano fuori dall'analisi dei lati H1', H4' e H1", H2" (rispettivamente marcati con un cerchietto e un triangolino) appartenenti al quadrato sulla destra e al di sotto. In questo modo si eviterà di passare due volte su uno stesso lato ma, evidentemente, ciò farà rimanere fuori dal gioco i lati dei guadrati elementari che fanno da cornice a destra e in basso. Per questi sarà necessaria una procedura a parte.

L'utilizzo di tale algoritmo, così come enunciato, porta con sé purtroppo degli inconvenienti in quanto i punti di altezza maggiore, in valore assoluto, vengono a trovarsi allineati su rette parallele agli assi x, y: questo implica un chiaro peggioramento del risultato finale, ottenendo un paesaggio con catene montuose e/o vallate disposte lungo direzioni fisse (ovvero parallele agli assi coordinati).

Il problema è facilmente risolvibile con una leggera modifica da apportare al metodo di calcolo, e cioè associando ai punti di mezzo di ogni lato una altezza pari al valore medio delle altezze associate ai vertici relativi a quel lato e delle altezze associate ai punti di mezzo dei due quadrati che hanno quel lato in comune (fig. 2): in questo modo si nota una totale scomparsa della tendenza evidenziata in precedenza. In pratica ad ogni passo si parte da una griglia di punti con passo L, da questa se ne ottiene una nuova sempre con passo L, ma traslata di L/2 lungo gli assi x, y; dalle due se ne ottiene una terza orientata a quarantacinque gradi rispetto le precedenti e quindi con passo di (L/2)\*2 1/2 (fig. 3). La differenza nei risultati ottenuti risiede proprio nel fatto che nel primo caso la terza griglia viene ottenuta a partire solo dalla prima mentre nel secondo vengono considerate entrambe.

Similmente al caso bidimensionale è possibile introdurre il controllo del «gra-

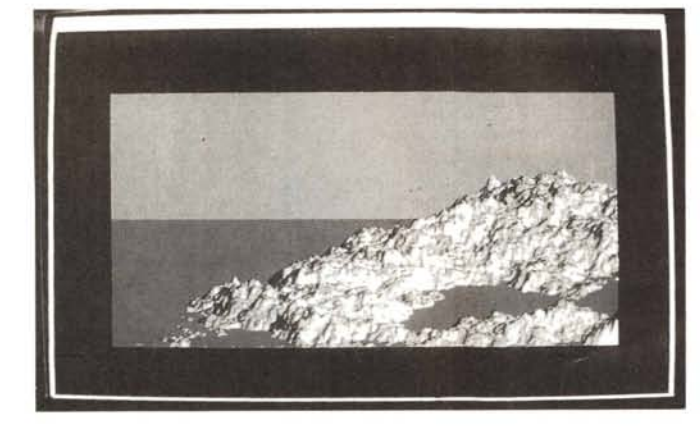

do di variabilità» (che vedremo fra breve) ed una conseguente operazione di smoothing utilizzando il seguente algoritmo: «Posto L=A/ZN, si associ al punto di coordinate (x, y) una altezza pari al valore medio delle altezze associate ai punti (x-L, y). (x, y-L). (x+L). (x, y+L)»; da notare che sue successive applicazioni permettono di simulare i fenomeni di erosione rendendo l'aspetto del paesaggio più naturale.

Il controllo del «grado di variabilità» (ovvero della dimensione del frattale) è in questo caso un po' più complesso. Infatti passando dalla prima alla seconda griglia si deve dividere l'intervallo di variazione per  $2(.5*K)$  (cioè  $(2.1/2)*K$ ). similmente passando dalla seconda alla terza. È infatti opportuno ricordare che ogni volta si ottiene una griglia disposta a quarantacinque gradi rispetto la precedente (fig. 4).

In modo simile al caso bidimensionale si dovrà eseguire una trasformazione dei valori delle altezze in modo da contenerli nel range di variazione definito; è inoltre possibile associare ai quattro vertici iniziali altezze di valore casuale in modo da variare maggiormente il tipo di superfici ottenibili.

Il metodo, così come è stato formulato, dà luogo a risultati assai imprevedibili, si può quindi pensare ad un sistema che piloti in qualche modo l'elaborazione dei dati. Ciò può essere realizzato, in maniera assai semplice, permettendo l'immissione dei valori delle altezze di determinati punti (scelti a piacere) prima dell'esecuzione della procedura iterativa e proteggendo questi in modo da poter essere solo letti, ma non modificati: scegliendo in maniera opportuna la posizione di tali punti ed i valori delle relative altezze si possono ottenere strutture particolari come crateri vulcanici, pianure alluvionali, altopiani rocciosi, ecc.

#### *Visualizzazione*

Come supporto dati si è utilizzata una matrice bidimensionale (caso 3D) contenente i valori delle altezze associate ai vertici dei quadrati che si andavano via via costruendo, ovvero una matrice di  $2(N+1)*2(N+1)$  punti. Ovviamente N non può essere preso grande a piacere sia perché ciò comporterebbe tempi di elaborazione eccessivamente lunghi, ma soprattutto perché si correrebbe il rischio di calcolare più punti di quanti risultino effettivamente visualizzabili.

Per esempio se si ha una risoluzione massima di 640\*480=307200 pixel, già per N=9 si ottiene un totale di

#### *Bibliografia*

- *B. MandelbroL Gli oggetti frattali - Einaudi*
- *B. MandelbroL Frattali: forma, caso,* **e** *dimensione - Freeman*
- *B. MandelbroL La Geometria Frattale della natura - Freeman*
- *R. L. Devaney: Introduction to chaothic dynamical systems - Benjamin-Cummings*
- *H.* G. *Schuster: Deterministic chaos:* **an** *introduction - Physik Verlag*

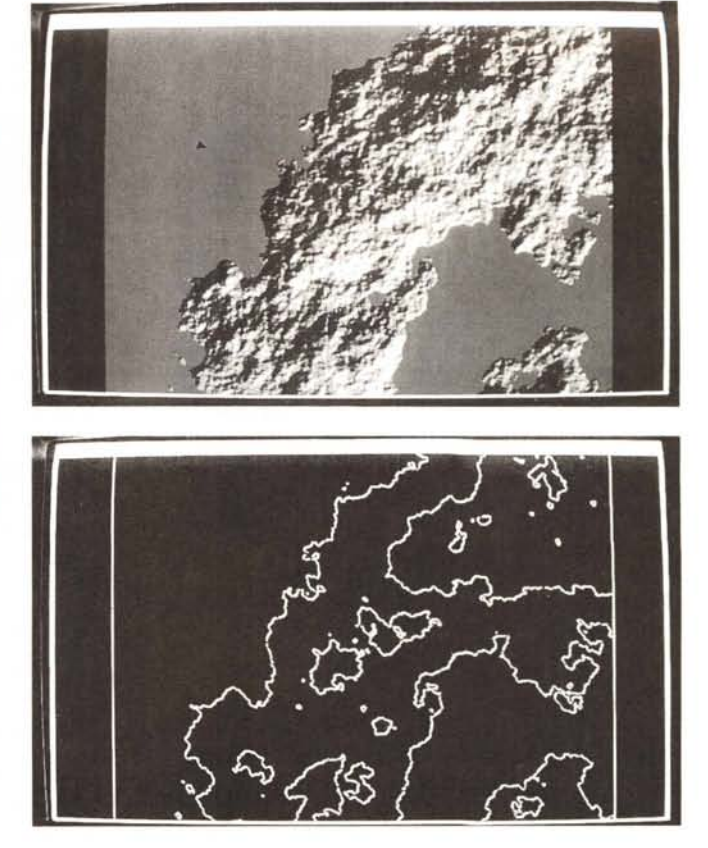

513\*513=263169 punti che evidenzia l'inutilità di eseguire il calcolo per N=10 in quanto ciò provoca il quadruplicarsi delle grandezze in gioco.

Il metodo più semplice per visualizzare i valori calcolati è quello di disegnare la superficie corrispondente come se fosse vista dall'alto; questo si realizza facilmente con due cicli iterativi con x e y variabili da 0 a  $2(N-1)$ , uno interno all'altro, e una semplice istruzione PSET (x, y) (o un'altra istruzione equivalente a seconda del linguaggio usato).

È chiaro che così facendo si perde ogni informazione relativa all'altezza; si può quindi pensare di utilizzare colori diversi per disegnare punti con diversa altezza: avendo a disposizione un numero T di tonalità di grigio (video monocromatico) si può pensare di dividere l'intervallo (-ALT. +ALT) in T sotto intervalli associando ad ognuno di essi una diversa tonalità.

In questo modo si ottengono delle figure che ricordano le immagini delle formazioni nuvolose viste da un satellite, quindi qualcosa di assai differente dai paesaggi di cui ho parlato in precedenza.

In effetti per ottenere dei paesaggi simil-terrestri si deve aggiungere un elemento determinante per la vita sul nostro pianeta: l'acqua.

In pratica si può decidere di considerare i punti con altezza negativa come punti sommersi mentre i punti con altezza positiva come terre emerse (chia-

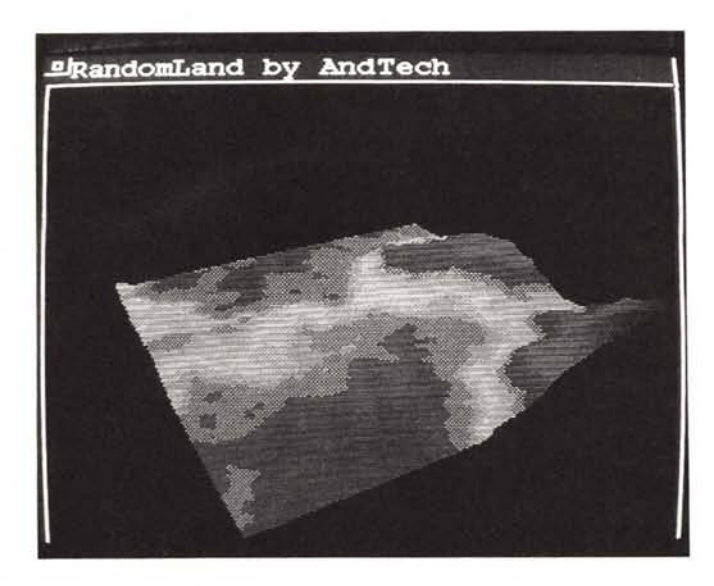

gradi e più spenti per valori prossimi agli zero gradi, fino ad arrivare al buio totale per angoli prossimi ai meno 'novanta gradi (fig. 6).

Questo metodo di colorazione può essere composto con il precedente: per ogni diverso colore, corrispondente ad un diverso valore dell'altezza, si possono considerare diversi valori di luminosità a seconda della direzione di provenienza della luce; così avendo a disposizione 256 colori si possono considerare 16 colori e per ognuno di essi 16 diversi valori di luminosità.

Già con questo tipo di rappresentazione «a cartina geografica» si ottengono

ramente niente vieta di scegliere un livello del mare diverso).

Nel caso di video colore ai punti sommersi si può associare una diversa tonalità di azzurro a seconda della profondità, mentre per i punti emersi si può partire dal giallo scuro delle spiagge passando al verde, al marrone, al grigio ed al bianco delle vette più alte.

Per aumentare il grado di realismo si può simulare la presenza di luce proveniente da una direzione prefissata con conseguente ombreggiatura delle superfici; la realizzazione di questo effetto non comporta algoritmi particolarmente complessi a patto di non voler considerare le ombre proiettate da un corpo su un altro e di prendere in considerazione la luce proveniente da direzioni ben determinate (owero direzioni parallele agli assi x, y o inclinate di quarantacinque gradi rispetto a questi).

Ad esempio consideriamo una fonte luminosa i cui raggi siano paralleli al piano x, y: presa una delle superfici elementari (chiamata in seguito pseuoquadrato), la cui proiezione sul piano x, y corrisponde ad un quadratino elementare, la quantità di luce ricevuta può essere considerata proporzionale all'angolo formato dal pseudo-quadrato stesso col piano x, y.

Per esemplificare possiamo conside rare due punti consecutivi disposti su una retta parallela all'asse x o y (oppure su una retta inclinata rispetto ad uno degli assi, come in fig. 5) illuminati da una fonte di luce che manda i suoi raggi parallelamente ad uno degli assi. Il rapporto fra la differenza dei valori delle altezze dei due punti e la distanza della loro proiezione sul piano, sarà uguale al valore della tangente dell'angolo formato dalla retta congiungente i due punti con la direzione di propagazione della luce. In base al valore di questo angolo si può assegnare una certa tonalità di colore ai punti: colori più accesi per valori dell'angolo prossimi ai novanta

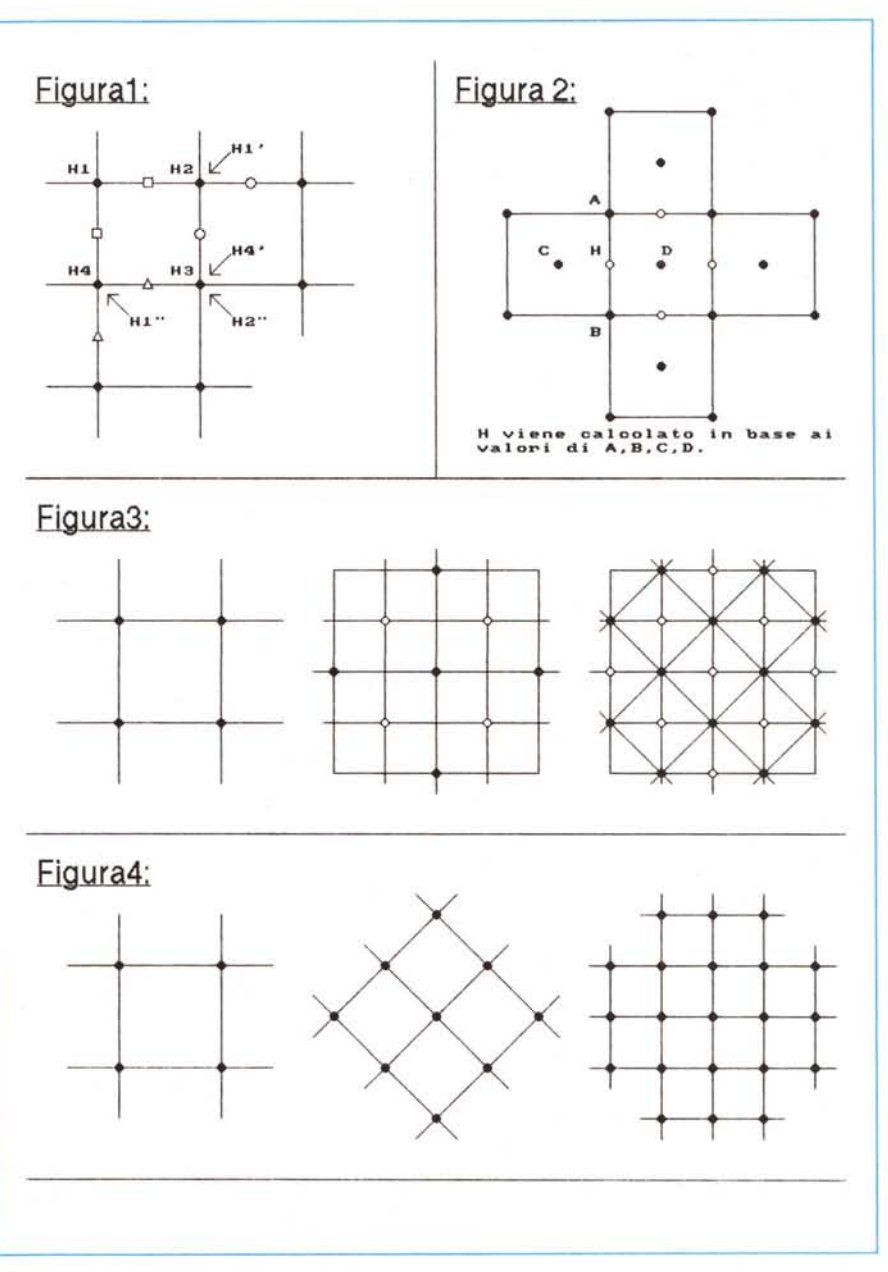

risultati notevoli a patto che sia stata posta una certa attenzione nella scelta dei colori in funzione delle altezze/profondità, ma è chiaramente con una rappresentazione tridimensionale che si ottengono i risultati più soddisfacenti.

Il sistema più semplice per realizzare una visualizzazione in tre dimensioni è quello di considerare la superficie composta da fette parallele (fig. 7), mentre i punti sommersi possono essere disegnati con altezza pari a quella del livello del mare e colore uniforme; oppure con colore scelto casualmente fra due tonalità di azzurro, in modo da simulare le onde; o ancora, nel caso di rappresentazione con ombreggiatura, si può disegnare il punto all'altezza effettiva con una tonalità di blu che dipenda dalla direzione di propagazione della luce.

Inoltre utilizzando la visualizzazione a fette è assai semplice simulare la riflessione delle immagini sulla superficie del mare; è infatti sufficiente disegnare ogni fetta due volte: una volta normalmente ed una volta simmetricamente rispetto al livello del mare (fig. 8); chiaramente i punti sommersi non vengono considerati.

La tecnica precedentemente esposta comporta l'automatica eliminazione delle linee nascoste; infatti è sufficiente disegnare ogni fetta tracciando delle linee verticali di lunghezza e colore rispettivamente uguali al valore dell'altezza ed al colore di ogni punto: in questo modo le fette vengono coperte, in toto o parzialmente, da quelle disegnate successivamente (fig. 9). Per concludere è importante ricordare che, per dare l'idea della tridimensionalità, è necessario disegnare ogni fetta con un certo spostamento verticale e/o orizzontale rispetto al precedente tracciamento.

La rappresentazione tridimensionale più realistica è però quella assometrica ed ancora meglio quella prospettica, realizzata effettuando una trasformazione 30->20 delle coordinate dei punti: ritengo comunque che non sia questa la sede opportuna per affrontare un argomento così complesso, d'altra parte sono di facile reperibilità librerie di programmi, per i più diffusi linguaggi, aventi come tema di fondo la grafica in 3D che spesso incorporano anche funzioni volte all'eliminazione delle linee nascoste.

Il disegno in prospettiva presenta comunque l'indubbio vantaggio di poter variare a piacimento il punto di vista, quindi permette di osservare la superficie in esame in maniera assai più dettagliata.

Chiaramente nel caso di una rappresentazione in prospettiva non ha senso

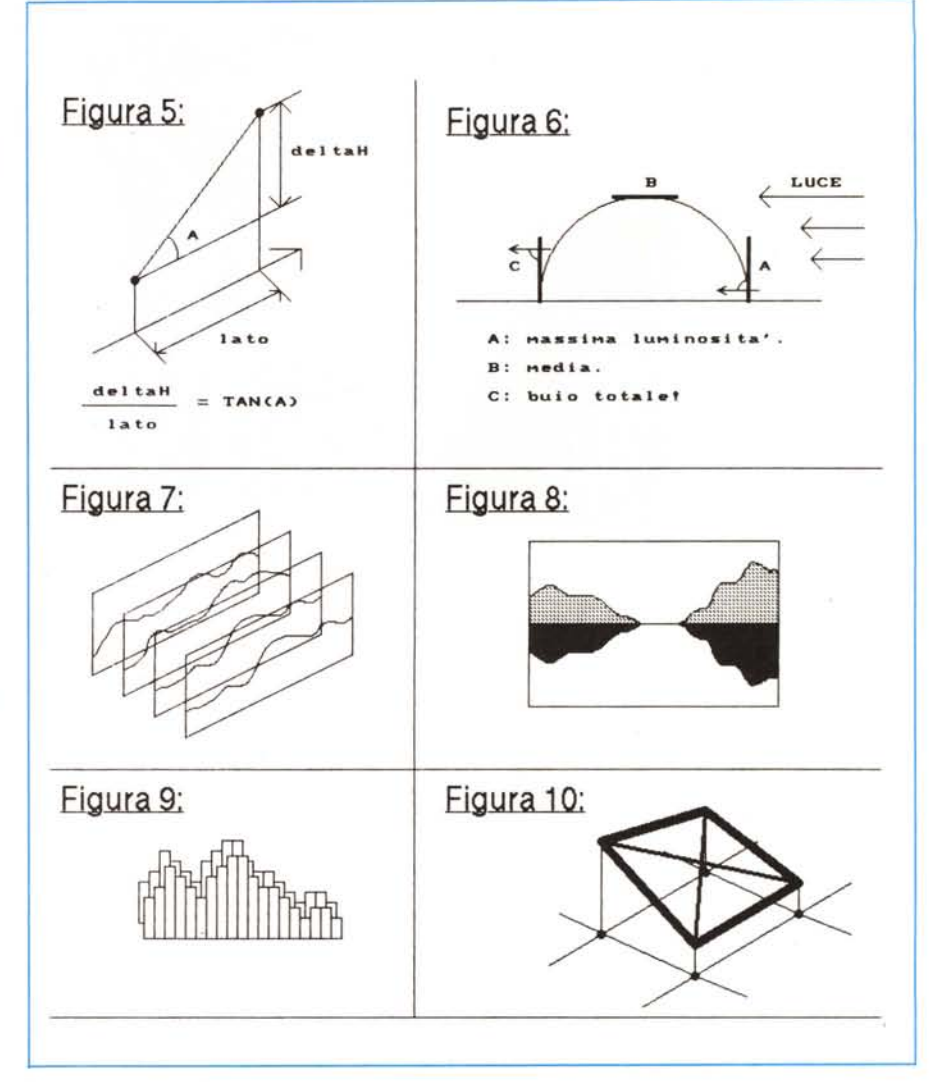

disegnare la superficie come un insieme di punti, quindi se non ci si vuole limitare ad una rappresentazione di tipo «wireframe» (che si può ottenere tracciando una linea fra punti con uguali valori di x e/o V), anziché i singoli punti, espressione delle altezze associate ai vertici dei quadrati elementari, si devono considerare le figure che da essi prendono forma (fig. 10) associandovi un colore in funzione della media dei valori delle altezze relative ai quattro vertici.

Per migliorare ulteriormente il risultato estetico (in effetti per un valore di N basso le superfici elementari si notano un po' troppo) si può dividere il pseudoquadrato in quattro pseudo-triangoli tracciando le diagonali del quadratino elementare ed associando al loro punto di intersezione una altezza pari alla media delle altezze associate ai vertici. Ad ognuno dei pseudo-triangolini così ottenuti si assegnerà un colore in funzione (come al solito) della media delle altezze relative ai vertici. Si otterrà in questo modo un paesaggio più uniforme e quindi più realistico (fig. 10).

#### *I programmi*

I programmi che Andrea Marcelli ha realizzato fanno tutto ciò ed anche meglio (si possono notare i risultati dalle foto, ottenute utilizzando un Amiga 3000 con due mega di memoria centrale).

C'è davvero tutto: scelta della dimensione del frattale; luce da Sud, da Est, da Nord o da Ovest; visualizzazione in prospettiva ed in assonometria oltre che a fette parallele; funzione «mappa» per visualizzare il tutto come in una cartina geografica; scelta della vista in maniera interattiva (ovvero è possibile dinamicamente andare più nel particolare e/o ruotare la cartina). Permette inoltre di cambiare segno ai valori delle altezze dei punti in modo da ottenere una superficie «nuova» senza dover effettuare un nuovo calcolo, tutto visualizzato con magistrale scelta di colore e sfumature: quanto basta per far saltare le linee ad MC-Link.

## c **FRACE SUERRA COMPUTER** ....... ..' **c** :; **GUERRA COMPUTER Ti propone favolose opportunità** Commodore

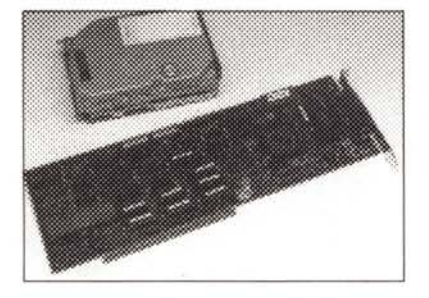

Hard Disk 20Mb per AMICA 2000 con controller autobooting L. 690.000 IVA inclusa Solo Controller L. 360.000 IVA inclusa

Floppy Disk Drive 3 1/2" 880Kb per AMICA 2000 L. 160.000 IVA inclusa

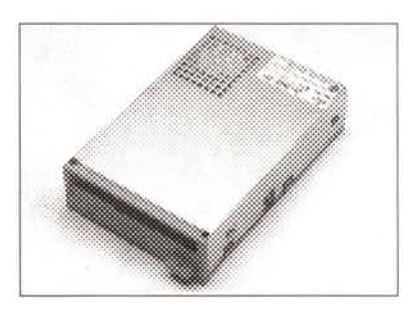

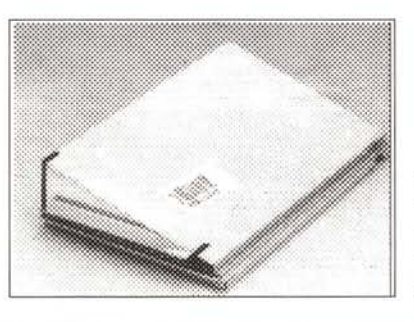

Espansione 512Kb per AMICA 500 con clock L. 165.000 IVA inclusa senza clock L. 145.000 IVA inclusa

Commodore PC I + monitor B/W L. 790.000 IVA inclusa Microprocessore 8088; 512Kb RAM; Drive 360Kb; Porta seriale e parallela; Scheda video Hercules / *CCA;* Tastiera.

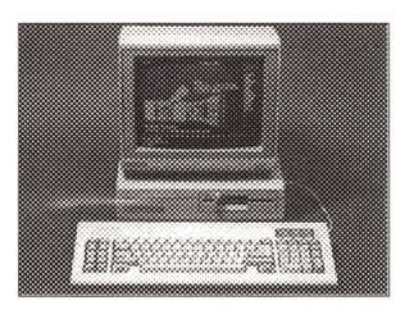

Garanzia 12 mesi - Prodotti corredati di istruzioni. Ordina o richiedi il catalogo completo telefonando allo 041/940200 Punti vendita: Via Bissuola, 20/ A - Mestre (VE) - Tel. (041) 961315 P.za Trentin, 6 - Treviso - Tel. (0422) 546886 Via Vizzoto, 29/C - San Donà di Piave (VE) - Tel. (0421) 43167 V.le delle Industrie - ALTE CECCATO Montecchio Maggiore (VI) - Tel. (0444) 490638 V.le Mazzini, 10/C - Feltre (BL) - Tel. (0439) 83096